## **How Do I Access Children's VIRTUS Lessons?**

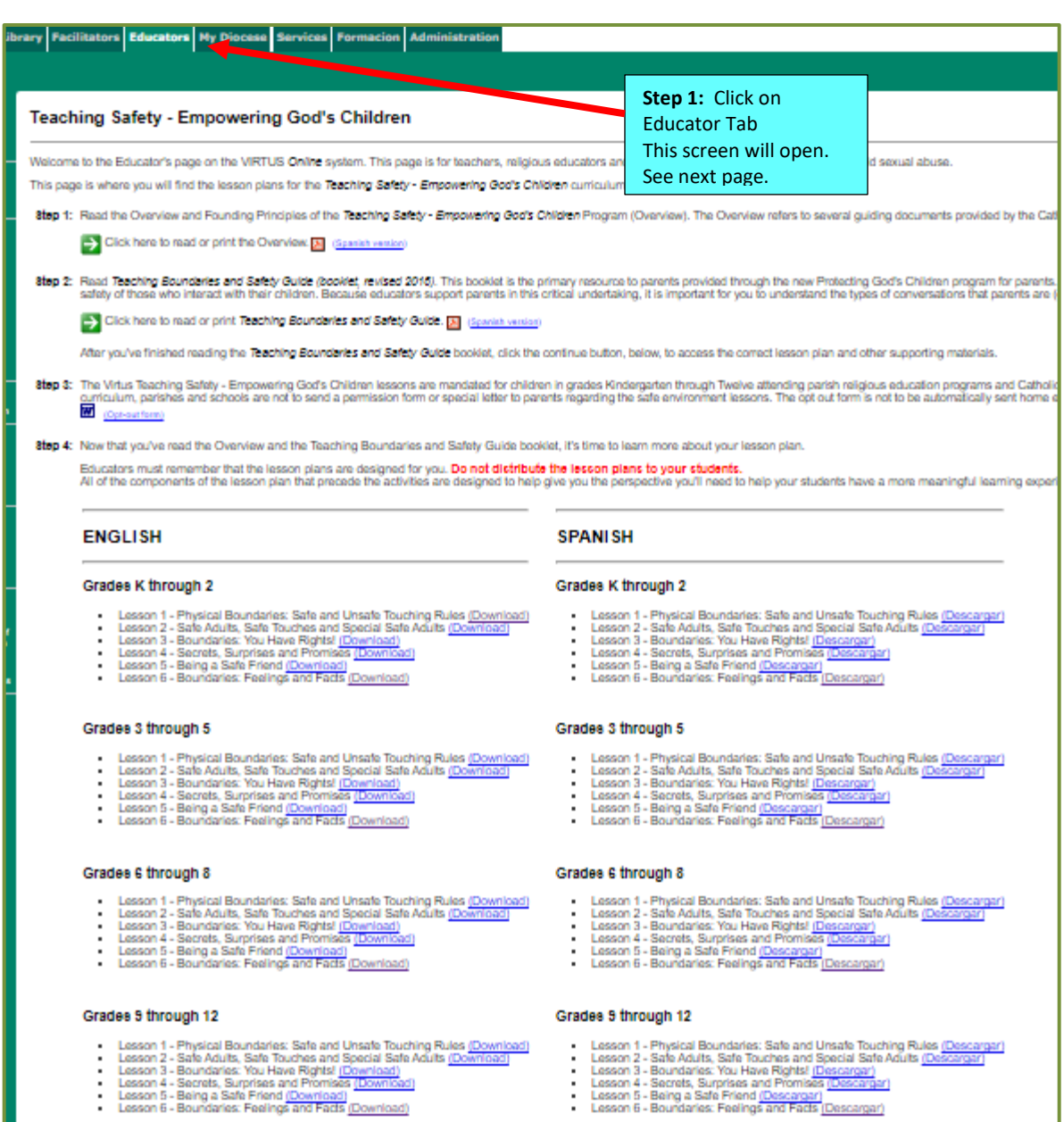

8top & Record Training

# Page **1** of **2**

Step 2: Simply choose the lesson for the year, the grade level, and the language. Click on the (Download) link and you will be able to download, save it to your computer and print it off.

## **ENGLISH**

#### **Grades K through 2**

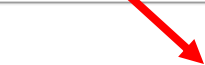

- Lesson 1 Physical Boundaries: Safe and Unsafe Touching Rules (Download)
- Lesson 2 Safe Adults, Safe Touches and Special Safe Adults (Download)
- Lesson 3 Boundaries: You Have Rights! (Download)  $\bullet$
- 
- Lesson 4 Secrets, Surprises and Promises (Download)<br>Lesson 5 Being a Safe Friend <u>(Download)</u><br>Lesson 6 Boundaries: Feelings and Facts <u>(Download)</u>

#### Grades 3 through 5

- . Lesson 1 Physical Boundaries: Safe and Unsafe Touching Rules (Download)
- Lesson 2 Safe Adults, Safe Touches and Special Safe Adults (Download)
- Lesson 3 Boundaries: You Have Rights! (Download)
- Lesson 4 Secrets, Surprises and Promises (Download)<br>Lesson 5 Being a Safe Friend <u>(Download)</u>
- 
- Lesson 6 Boundaries: Feelings and Facts (Download)

#### Grades 6 through 8

- Lesson 1 Physical Boundaries: Safe and Unsafe Touching Rules (Download)
- $\bullet$ Lesson 2 - Safe Adults, Safe Touches and Special Safe Adults (Download)
- Lesson 3 Boundaries: You Have Rights! (Download)  $\bullet$
- Lesson 4 Secrets, Surprises and Promises (Download)
- Lesson 5 Being a Safe Friend (Download)
- Lesson 6 Boundaries: Feelings and Facts (Download)

#### Grades 9 through 12

- . Lesson 1 Physical Boundaries: Safe and Unsafe Touching Rules (Download)
- Lesson 2 Safe Adults, Safe Touches and Special Safe Adults (Download)
- Lesson 3 Boundaries: You Have Rights! (Download) .
- Lesson 4 Secrets, Surprises and Promises (Download)
- Lesson 5 Being a Safe Friend (Download)
- Lesson 6 Boundaries: Feelings and Facts (Download)

### **SPANISH**

#### **Grades K through 2**

- . Lesson 1 Physical Boundaries: Safe and Unsafe Touching Rules (Descargar)
- Lesson 2 Safe Adults, Safe Touches and Special Safe Adults (Descargar)
- Lesson 3 Boundaries: You Have Rights! (Descargar)  $\cdot$  $\cdot$
- Lesson 4 Secrets, Surprises and Promises (Descargar)
- Lesson 5 Being a Safe Friend <u>(Descargar)</u><br>Lesson 5 Being a Safe Friend <u>(Descargar)</u><br>Lesson 6 Boundaries: Feelings and Facts <u>(Descargar)</u>

#### Grades 3 through 5

- Lesson 1 Physical Boundaries: Safe and Unsafe Touching Rules (Descargar)
- Lesson 2 Safe Adults, Safe Touches and Special Safe Adults (Descargar)
- Lesson 3 Boundaries: You Have Rights! (Descargar)  $\blacksquare$  $\cdot$
- Lesson 4 Secrets, Surprises and Promises (Descargar)
- Lesson 5 Being a Safe Friend (Descargar)
- Lesson 6 Boundaries: Feelings and Facts (Descargar)

#### Grades 6 through 8

- . Lesson 1 Physical Boundaries: Safe and Unsafe Touching Rules (Descargar)
- $\cdot$ Lesson 2 - Safe Adults, Safe Touches and Special Safe Adults (Descargar)
- Lesson 3 Boundaries: You Have Rights! (Descargar) Lesson 4 - Secrets, Surprises and Promises (Descargar)
- Lesson 5 Being a Safe Friend (Descargar)
- $\ddot{\phantom{a}}$ Lesson 6 - Boundaries: Feelings and Facts (Descargar)
- 

#### Grades 9 through 12

- Lesson 1 Physical Boundaries: Safe and Unsafe Touching Rules (Descargar)
- Lesson 2 Safe Adults, Safe Touches and Special Safe Adults (Descargar)
- Lesson 3 Boundaries: You Have Rights! (Descargar)  $\bullet$
- Lesson 4 Secrets, Surprises and Promises (Descargar)  $\cdot$
- Lesson 5 Being a Safe Friend (Descargar)
- Lesson 6 Boundaries: Feelings and Facts (Descargar)